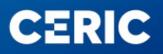

## Proposal submission tutorial

In this document you can find a brief tutorial of the proposal submission procedure present on the VUO, once registered/logged in:

- At the beginning, you will be asked to fill some basic fields related to your proposal, useful to classify it according to the different research areas and categories:

| Add Proposal                                                                           |  |  |  |  |  |  |  |
|----------------------------------------------------------------------------------------|--|--|--|--|--|--|--|
|                                                                                        |  |  |  |  |  |  |  |
| Test                                                                                   |  |  |  |  |  |  |  |
|                                                                                        |  |  |  |  |  |  |  |
| This is just a test to explain the proposal procedure. Here                            |  |  |  |  |  |  |  |
| you can describe your research, as well as expected results.                           |  |  |  |  |  |  |  |
|                                                                                        |  |  |  |  |  |  |  |
|                                                                                        |  |  |  |  |  |  |  |
|                                                                                        |  |  |  |  |  |  |  |
|                                                                                        |  |  |  |  |  |  |  |
|                                                                                        |  |  |  |  |  |  |  |
| I Category                                                                             |  |  |  |  |  |  |  |
|                                                                                        |  |  |  |  |  |  |  |
| (NB. Indo-Italian POC support is eligible ONLY for "Material Science (MASC)" and       |  |  |  |  |  |  |  |
| "SAXS" users.)                                                                         |  |  |  |  |  |  |  |
| New                                                                                    |  |  |  |  |  |  |  |
| INGW V                                                                                 |  |  |  |  |  |  |  |
|                                                                                        |  |  |  |  |  |  |  |
| × ·                                                                                    |  |  |  |  |  |  |  |
|                                                                                        |  |  |  |  |  |  |  |
|                                                                                        |  |  |  |  |  |  |  |
| Agriculture                                                                            |  |  |  |  |  |  |  |
| Agriculture                                                                            |  |  |  |  |  |  |  |
| Bioeconomy (iusing renewable biological resources for food, materials & energy)        |  |  |  |  |  |  |  |
| Cancer (Prevention, Diagnosis, Treatment)                                              |  |  |  |  |  |  |  |
| Efficient use of Energy and Resources (e.g. light materials, replacing rare materials) |  |  |  |  |  |  |  |
| Electronics Materials                                                                  |  |  |  |  |  |  |  |
| Energy Storage (Hydrogen, Batteries etc.)                                              |  |  |  |  |  |  |  |
| Environment                                                                            |  |  |  |  |  |  |  |
| Food                                                                                   |  |  |  |  |  |  |  |
| Graphene                                                                               |  |  |  |  |  |  |  |
| Materials for Carbon Capture, Utilization (eg. conversion) and Storage                 |  |  |  |  |  |  |  |
|                                                                                        |  |  |  |  |  |  |  |
| Near-zero and zero Carbon Energy Production (Wind, Sun, Biomass etc.)                  |  |  |  |  |  |  |  |
| Quantum Technology                                                                     |  |  |  |  |  |  |  |
| Viruses                                                                                |  |  |  |  |  |  |  |
|                                                                                        |  |  |  |  |  |  |  |

- Then you will be asked to add other people that would participate to the research/experiment, if the proposal would be approved. NOTE: to be added, additional participants have to be previously registered in the VUO

|                 | Add Pal                                                                                             | rticipant                                             |                 |  |  |  |
|-----------------|----------------------------------------------------------------------------------------------------|-------------------------------------------------------|-----------------|--|--|--|
|                 | Please specify the Participant by using the [Search] button. If he/she is not yet registered in the | he VUO please ask him/her to register and complete th | his form later. |  |  |  |
|                 | Participant                                                                                         |                                                       | [Search]        |  |  |  |
| [Save] [Cancel] |                                                                                                    |                                                       |                 |  |  |  |
|                 | [No other participants]                                                                             |                                                       |                 |  |  |  |

T +39 040 375 8953 E info@ceric-eric.eu W www.ceric-eric.eu - In the next step, you will be asked to indicate some specific data related to experiments you will perform, such as local contact of the lab/technique, requested hours of usage, kind of sample you would like to investigate, and so on... Please remember that you need to fill such a form for each lab/technique included in your proposal:

|                                                                                                    | Local contact             |  |
|----------------------------------------------------------------------------------------------------|---------------------------|--|
| .ocal contact*                                                                                                    | ✓                         |  |
|                                                                                                    |                           |  |
|                                                                                                    | Requested usage hours     |  |
| Requested Usage-hours*                                                                                                    | 30                        |  |
|                                                                                                    |                           |  |
| Experienced users can perform their experiments autonomously, collabo                                                                                      | Experiment's restrictions |  |
| Jser type*                                                                                                    | Collaborative access v    |  |
| <u>ser (pc_</u>                                                                                                    |                           |  |
|                                                                                                    | Experiment requirements   |  |
| Type of investigated sample                                                                                                    |                           |  |
| 0-2000 characters)                                                                                                    |                           |  |
| ĸ                                                                                                    |                           |  |
|                                                                                                    |                           |  |
|                                                                                                    |                           |  |
|                                                                                                    |                           |  |
|                                                                                                    | Sample description        |  |
| Describe the environment and/or treatment the sample will be                                                                                               | Sample description        |  |
| subjected to during the experiment                                                                                                    | Sample description        |  |
|                                                                                                    | Sample description        |  |
| subjected to during the experiment<br>(0-2000 characters)<br>*                                                                                             | Sample description        |  |
| subjected to during the experiment<br>(0-2000 characters)<br>Equipment and products requested from the facility                                            | Sample description        |  |
| subjected to during the experiment<br>(0-2000 characters)<br>Equipment and products requested from the facility                                            | Sample description        |  |
| subjected to during the experiment<br>(0-2000 characters)<br>Equipment and products requested from the facility                                            | Sample description        |  |
| subjected to during the experiment<br>(0-2000 characters)<br>*<br>Equipment and products requested from the facility<br>(0-2000 characters)<br>*           | Sample description        |  |
| subjected to during the experiment                                                                                                    | Sample description        |  |
| subjected to during the experiment<br>(-2000 characters)<br>Equipment and products requested from the facility<br>(-2000 characters)<br>(-2000 characters) | Sample description        |  |
| subjected to during the experiment<br>(-2000 characters)<br>Equipment and products requested from the facility<br>(-2000 characters)<br>(-2000 characters) | Sample description        |  |

 Once finished, you will be asked to download the CERIC Proposal Description Template, complete it with the scientific description (see https://www.cericeric.eu/users/user-guide/ for related tips) and then upload it for the final submission:

| Proposal Description ha               | ve to follow the CERIC Proposal Description Template.           |                                       |            |
|---------------------------------------|-----------------------------------------------------------------|---------------------------------------|------------|
| In order to submit the P              |                                                                 |                                       |            |
| a. Download here t                    | he CERIC Proposal Description Template for                      | <u>r <b>proposal 20237251</b></u> (RT | F format). |
|                                       | it using the downloaded Template.                               |                                       |            |
| c. Select the file and pre            | ess the upload button. Accepted formats are RTF (pref           | erred) and PDF.                       |            |
| at the file and press the unlead butt | on. Accepted formats are RTF (preferred) and PDF.               |                                       |            |
| the file and press the upload but     | Sh. Accepted formats are KTP (preferred) and PDP.               |                                       |            |
|                                       | Current Uploaded File                                           |                                       |            |
|                                       | Filename                                                        | View                                  | Delete     |
| 20237251.pdf                          |                                                                 |                                       | ×          |
|                                       | Use the "View" button to verify if the conversion process run s | uccessfully.                          |            |
|                                       | Ger Adobe<br>Reader                                             |                                       |            |
|                                       | [Save & Continue]                                               |                                       |            |
|                                       |                                                                 |                                       |            |

If you experience any problems or have any doubts when filling in the proposal, please contact the CERIC User Office: useroffice@ceric-eric.eu